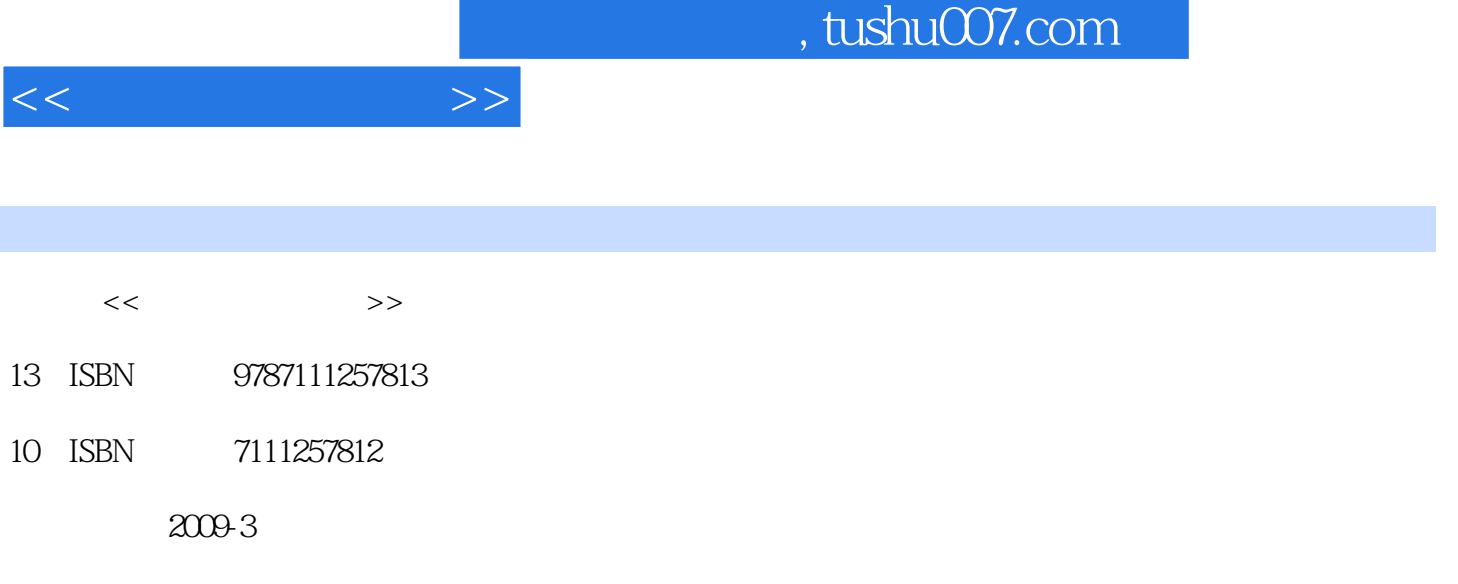

页数:191

PDF

更多资源请访问:http://www.tushu007.com

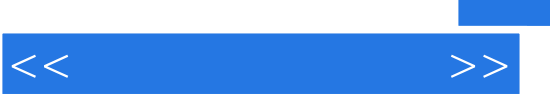

 $\frac{d}{dx}$ 

 $\kappa$ 

 $\mathcal{C}$ 

 $\frac{1}{2}$  and  $\frac{1}{2}$  and  $\frac{1}{2}$  a

 $\frac{1}{2}$  and  $\frac{1}{2}$  and  $\frac{1}{2}$  a

 $\frac{a}{x}$ 

 $\kappa$  $\vert$  , and  $\vert$  21

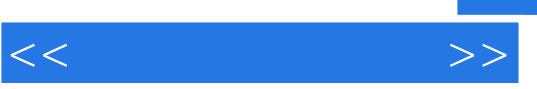

Office2003 Microsoft Office 2003 Office 2003 Word 2003 Excel 2003 PowerPoint 2003 Office2003<br>Microsoft Office 2003<br>Nord 2003 word 2003 kg = Excel 2003 PowerPoint 2003,涵盖了教育部"高职高专教育基础课程教学基本要求"的技能水平和知识范围,具

 $\frac{1}{\sqrt{2}}$ 

 $\text{Office2003}$  " " " " "

 $\Omega$  if ice $2003$ 

Microsoft Office 2003<br>Microsoft Office 2003<br>Microsoft Office 2003 2003 Microsoft Office 2003 Microsoift Office 2003 1  $\frac{200}{2}$  Excel 2003  $\frac{2}{2}$  Excel 2003  $\frac{2}{3}$  PowerPoint 2003 Utilian Microsoft Office Word 2003<br>The Microsoft Office Word 2003<br>The Microsoft Office Word 2003 Microsoft Office Word 2003 and 2008 Word 2- Word 2- Word Word 2003 3 Word 2003 4 5 Word 2003  $6$  1- Word $7$  $\approx$  2-1-9  $\approx$  2-1-9  $\approx$  1-9  $2-$  10  $3$  "  $\hspace{1.6cm}$  " 11 4 12 13 14 15 Word 1 Windows 1 Word 1 2 Mindows 3 Word 2 \* \* \* Word 3 索Internet上的模板文档新建一个"会议日程"Word文档子任务4 打开Internet网络上的Word文档学材 Word 2003<br>1 Word 2003 2 Word 2003 2 2 Word 2003 4 Word 2003 <sup>\*</sup> Office \* 5 Word 2003  $\hphantom{00}6$  / Word 2003 " 务7 在Word 2003文档中使用"即点即输" 学材小结拓展练习任务四 字符格式与段落格式设置子任务1  $\frac{1}{1}$  and  $\frac{1}{2}$  2 3 4  $5$   $6$  $1$  a  $2$  3  $4$  $\frac{1}{2}$   $\frac{1}{2}$  图"工具栏(或"设置自选图形格式"对话框)设置图形属性1-填充效果子任务3 使用"绘图"工具 栏(或"设置自选图形格式"、"设置图片格式"对话框)设置图形属性2-边框效果子任务4 阴影和  $5$   $\,^{\circ}$   $\,^{\circ}$  性处理图.文的位置关系子任务7 艺术字子任务8 文本框子任务9 图文混排综合学材小结拓展练习模块 Excel2003<br>1 MicrosoftofficeExcel2003 2 Excel Excel2003 3 4  $\frac{a}{b}$  , which is not the set of  $\frac{a}{b}$  , which is not the set of  $\frac{a}{b}$  , which is not the set of  $\frac{a}{b}$  $1$  and  $2$  $3$  $\frac{1}{3}$  3  $1$  and  $2$   $3$   $4$  $\frac{4}{4}$  are  $\frac{4}{3}$  and  $\frac{4}{3}$  are  $\frac{4}{3}$  and  $\frac{4}{3}$  and  $\frac{4}{3}$  and  $\frac{4}{3}$  and  $\frac{4}{3}$  and  $\frac{4}{3}$  and  $\frac{4}{3}$  and  $\frac{4}{3}$  and  $\frac{4}{3}$  and  $\frac{4}{3}$  and  $\frac{4}{3}$  and  $\frac{4}{3}$  and  $\frac{4}{3}$  a 和平均分子任务5 计算"学生综合测评表"中德、智、体及综合成绩子任务6 学生综合测评名次的计算  $7 \frac{\pi}{8}$  and  $\frac{\pi}{8}$  and  $\frac{\pi}{8}$   $\frac{\pi}{8}$  $($   $)$   $2$  "" 务3 将"学生奖学金表"中的数据按等级顺序排序子任务4 显示"学生奖学金表"中获一等奖学金的同 学记录子任务5 显示综合测评名次在1至10名的同学信息子任务6 计算"学生奖学金表"中各等级奖学  $-1$   $Y=2x \times 2+3x \times 4$  2  $3$  X  $1$  "  $R4$   $2$  "  $t$  "  $2$  $3 \times 3$ 示文稿处理软件M-crosolftPowerPoint2003任务一 幻灯片的创建——利用现有模板创建子任务1 如何在 PowerPoint2003 3

 $<<$  the set of  $>>$ 

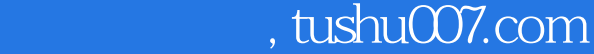

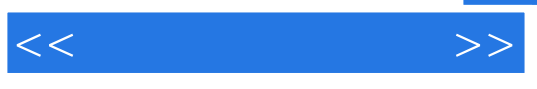

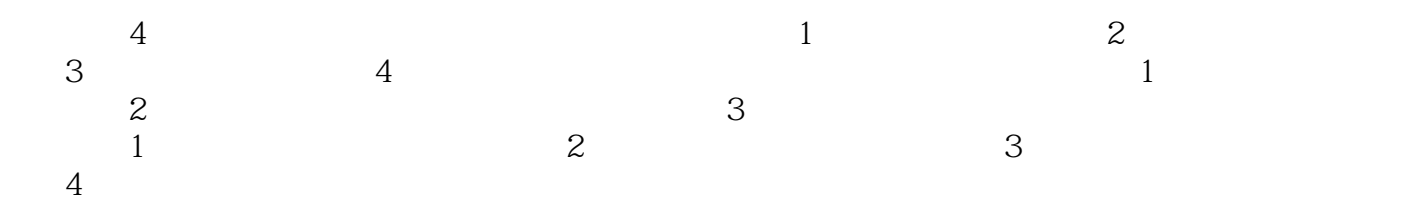

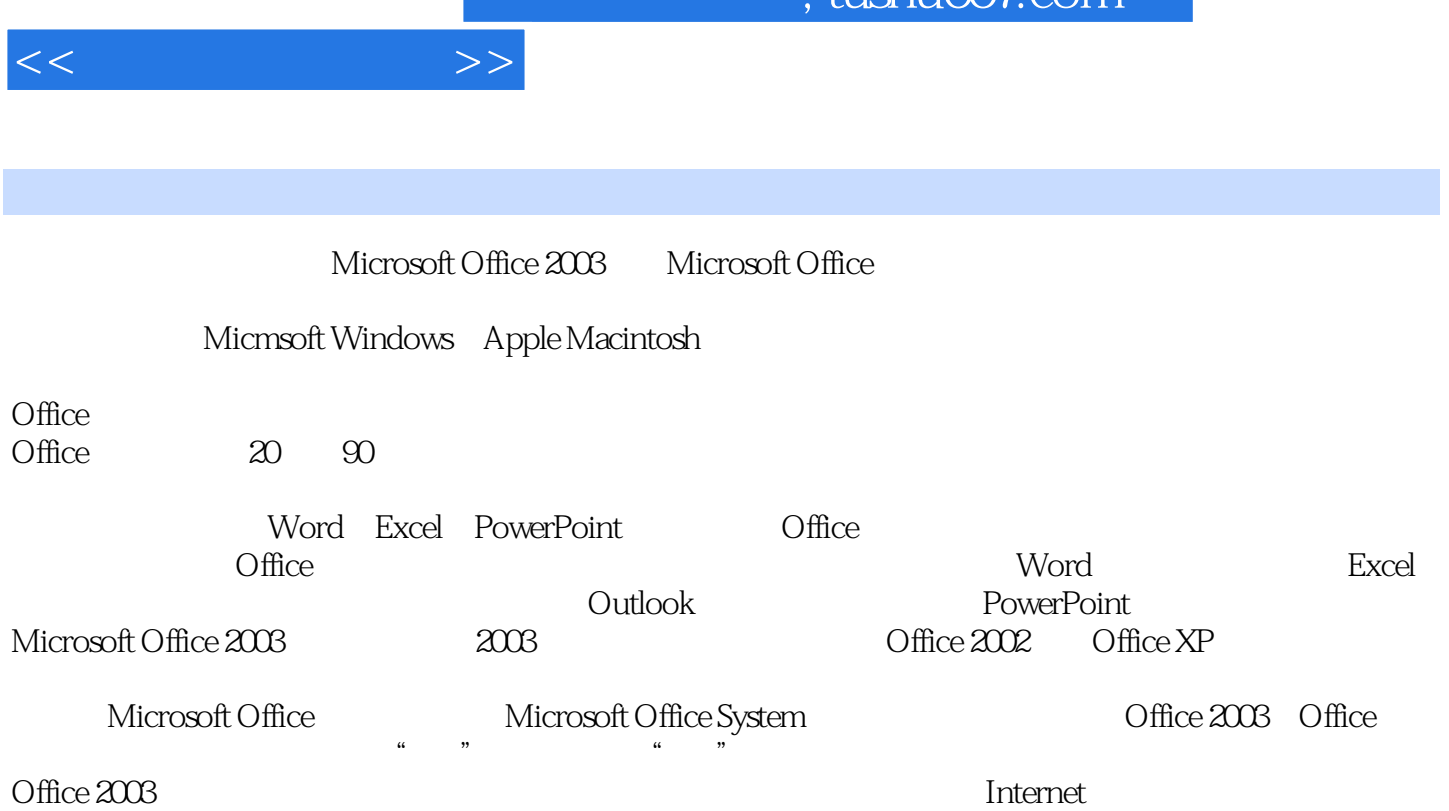

 $t$ ushu $007 \, \mathrm{cm}$ 

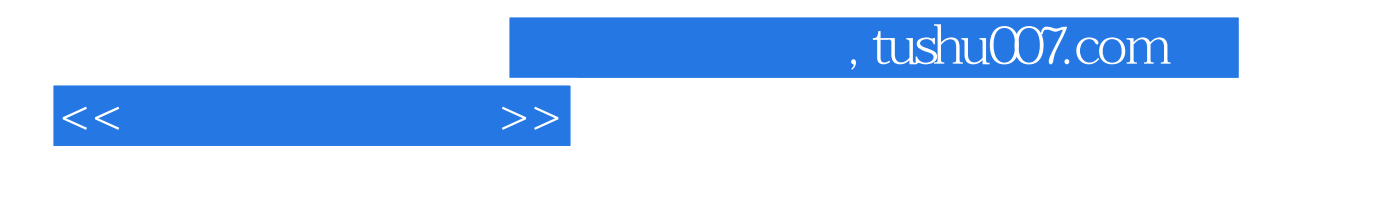

 $(Office2003)$ 

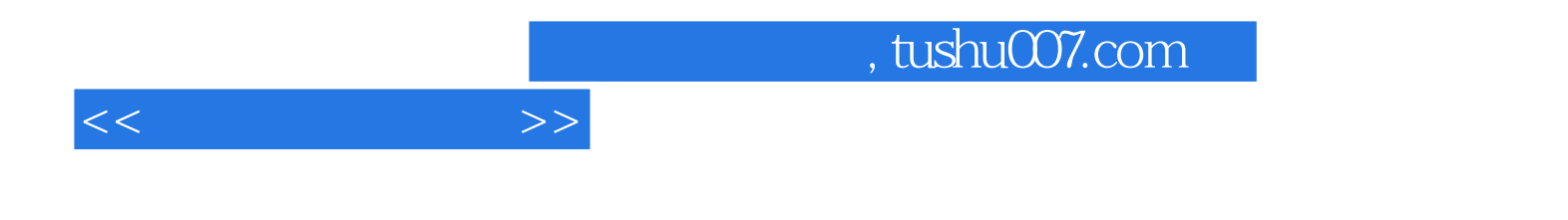

本站所提供下载的PDF图书仅提供预览和简介,请支持正版图书。

更多资源请访问:http://www.tushu007.com